### How does Git actually work?

#### CB Bailey

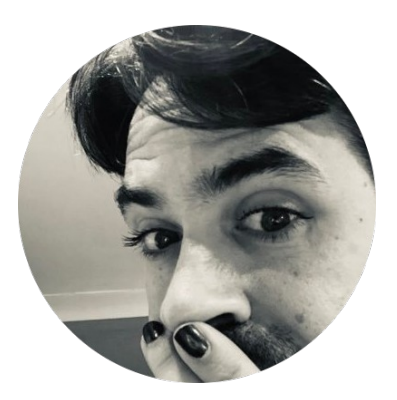

@hashpling

they/them he/him

### Andy Balaam

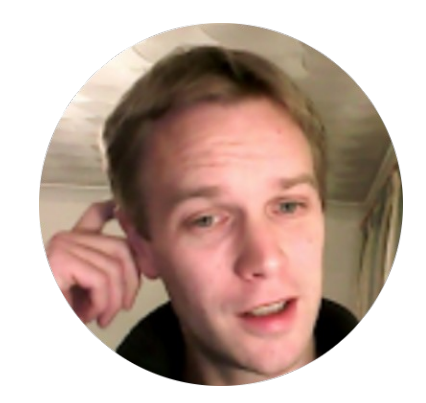

artificialworlds.net

## What does git init do?

- 
- 
- 
- 
- -

## What does git init do?

Before: After:

.git/config .git/description .git/HEAD .git/hooks/ .git/info/exclude

## What happens when I git add?

# What happens when I git add?

Before:

.git/config

.git/description

.git/HEAD

.git/hooks/

.git/info/exclude

After: … all those, and: .git/index .git/3d/16dec17e094468d6…

### What is a commit?

### What is a commit?

Before:

.git/index

…

.git/3d/16dec17e094468d6… .git/HEAD

After: .git/index – updated .git/COMMIT\_EDITMSG .git/logs/HEAD .git/logs/refs/heads/master .git/refs/heads/master … all the others + more objects

## Why does git checkout do so many different things?

# Why does git checkout do so many different things?

Before:

.git/HEAD:

ref: refs/heads/master

.git/index

.git/logs/HEAD

hello.py

After: .git/HEAD 27df28233d9239bdb7a3… .git/index – updated .git/logs/HEAD – updated hello.py - updated

## Is Git "secure"? What do you mean?

## Which line-ending style is right?

## Can you live-code a Git repo by hand?

### Questions?

#### CB Bailey

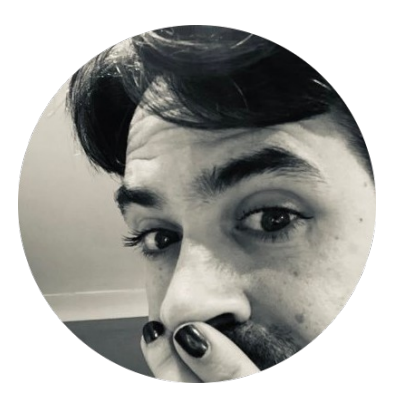

### @hashpling

#### Andy Balaam

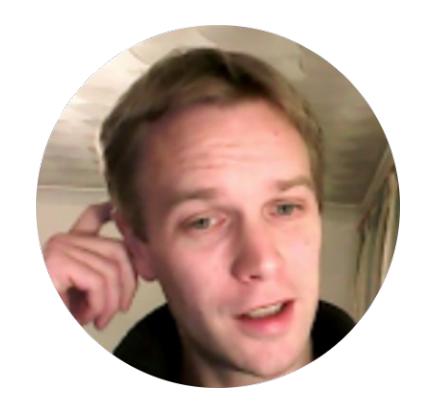

#### artificialworlds.net